# **Силабус вибіркового освітнього компоненту**

#### **Інноваційні технології геодезичних вимірювань**

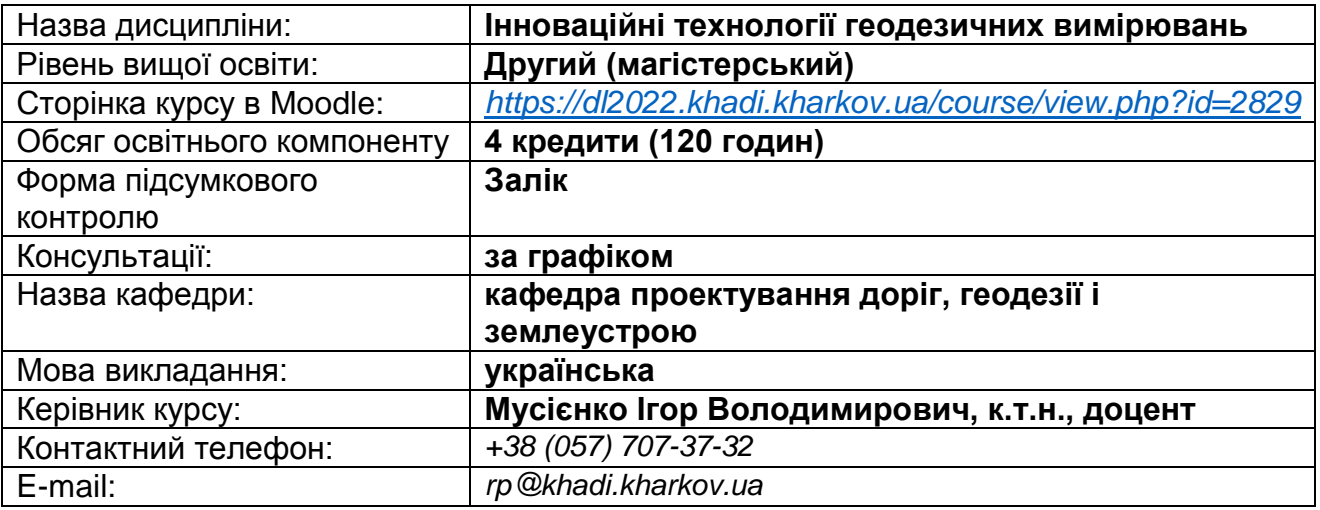

### **Короткий зміст освітнього компоненту:**

**Метою є** підготовка фахівців з проектно-конструкторської, організаційноуправлінської, дослідницької діяльності у сфері інноваційних технологій геодезичних вимірювань на рівні професійних вимог зі спеціальності.

**Предмет***:* теоретичні знання та практичні навички з проектно-конструкторської, організаційно-управлінської, дослідницької діяльності у сфері інноваційних технологій геодезичних вимірювань на рівні професійних вимог зі спеціальності.

## **Основними завданнями вивчення навчальної дисципліни є:**

– опанувати теоретичні засади та практичні навички програмної обробки лазерного сканування у геодезії;

– опанувати теоретичні засади та практичні навички програмної обробки дистанційного зондування у геодезії;

– опанувати теоретичні засади та практичні навички програмної обробки дронтехнологій у геодезії.

#### **Передумови для вивчення освітнього компоненту:**

Наявність ОС «Бакалавр».

## **Компетентності, яких набуває здобувач:**

#### *Загальні компетентності***:**

Здатність до пошуку, оброблення та аналізу інформації з різних джерел.

Здатність виявляти, ставити і вирішувати проблеми.

Здатність до адаптації та дії в новій ситуації.

#### *Спеціальні (фахові) компетентності:*

Здатність застосовувати методи математики, природничих і технічних наук, а також спеціалізоване комп'ютерне програмне забезпечення для розв'язання складних комплексних задач інженерної геодезії.

Здатність до використання принципів, методів та організаційних процедур дослідницької та/або інноваційної діяльності

Здатність проводити обстеження, випробування, діагностику, моніторинг та розрахунки при розв'язанні задач в галузі інженерної геодезії

Уміння застосовувати та інтегрувати знання і розуміння дисциплін суміжних інженерних галузей

Здатність застосовувати спеціалізоване програмне забезпечення і ГІС системи та базові вміння програмувати для вирішення прикладних професійних і міждисциплінарних задач

#### **Результати навчання:**

Демонструвати знання методів обробки результатів геодезичних польових вимірювань, супутникових спостережень, гравіметричних визначень, топографічних і кадастрових знімань, з використанням геоінформаційних технологій та комп'ютерних програмних засобів і системи керування базами даних.

Застосовувати сучасні програмно-технологічні засоби формування і актуалізації геопросторових даних, WEB-картографування та забезпечення доступу, використання і розповсюдження геопросторових даних в інформаційних мережах.

Демонструвати та втілювати у професійну діяльність знання інноваційних методів проектування, будівництва і експлуатації інженерних споруд при виконанні спеціалізованих інженерно-геодезичних робіт та проведенні геодезичних вимірювань відповідно до проектного або виробничого завдання.

Застосовувати топографо-геодезичні, картографічні, гравіметричні матеріали, дистанційне зондування та ГІС-технології для аналізу та спостереження за розвитком процесів деформацій і зміщень природних та інженерних об'єктів, управління територіями, природними ресурсами та моделювання соціальноекономічних процесів.

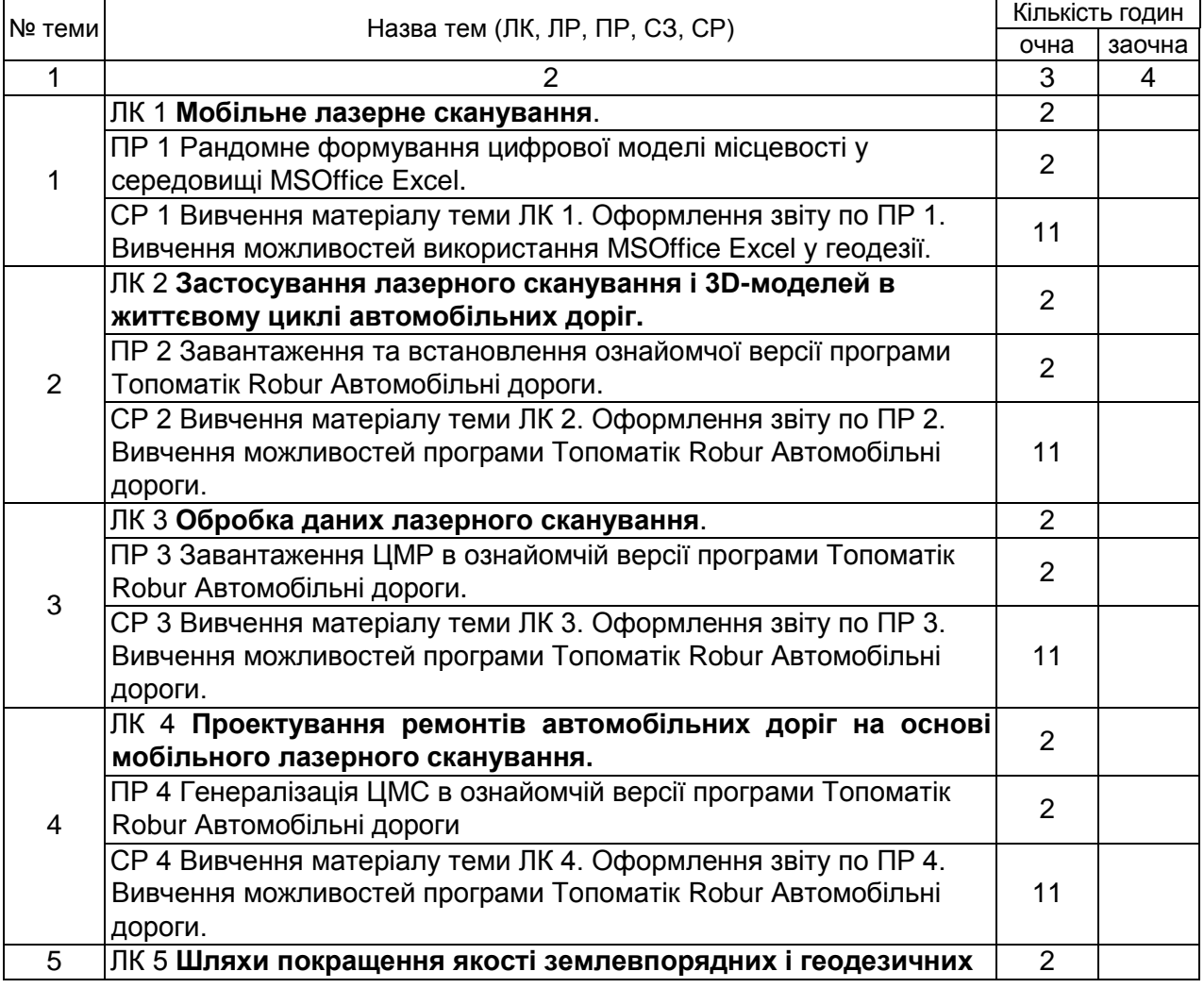

#### **Тематичний план**

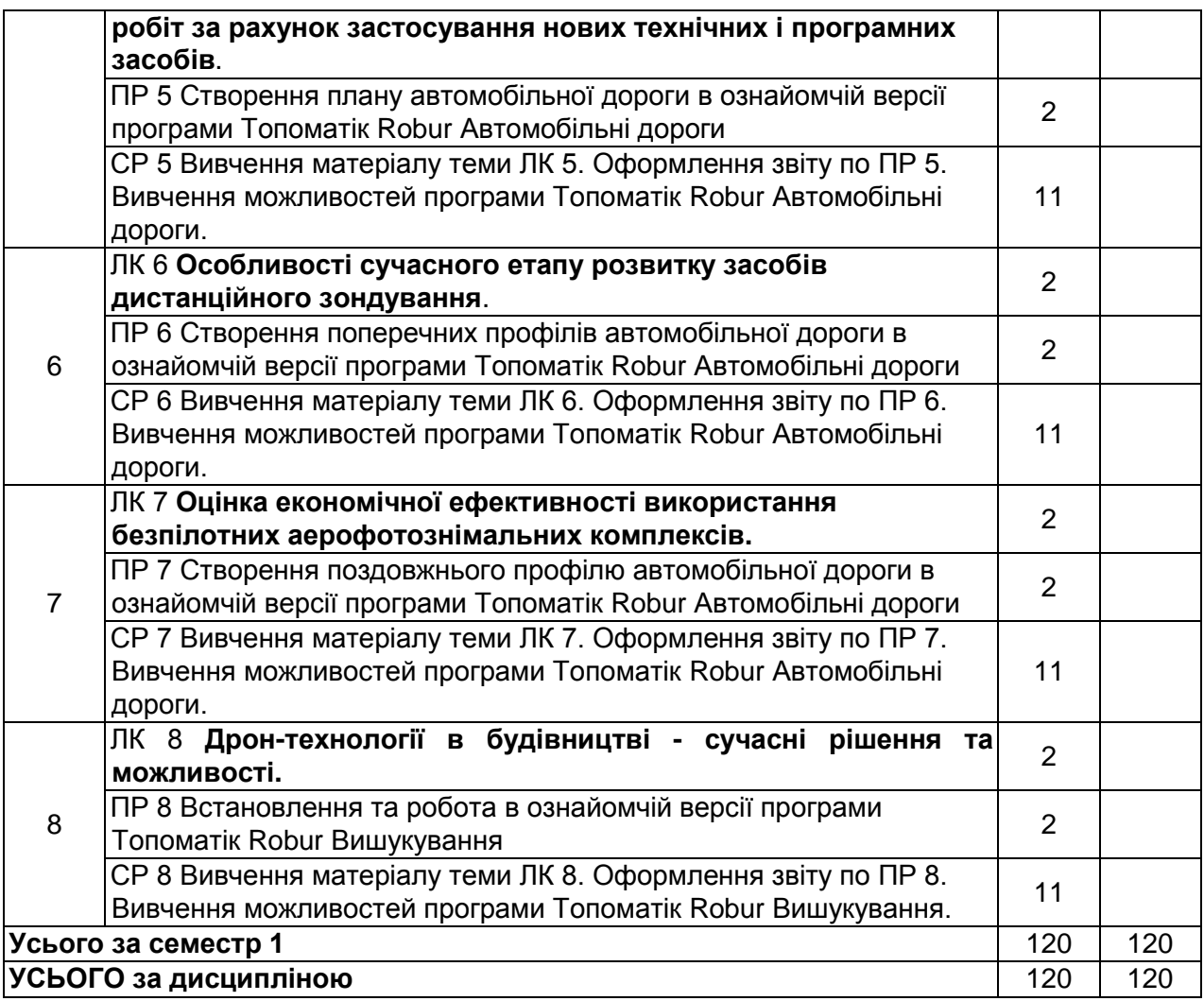

## **Індивідуальне навчально-дослідне завдання**:

1. Лазерне сканування – історичний аспект.

- 2. БПЛА у геодезії еволюція точності вимірювань.
- 3. Інноваційні технології дистанційного зондування.

## **Методи навчання:**

словесні (лекції, пояснення, розповідь, бесіда, дискусія, робота з книгою тощо) наочні (метод ілюстрації та демонстрації), практичні завдання.

## **Система оцінювання та вимоги:**

## **Поточна успішність**

**1** Поточна успішність здобувачів за виконання навчальних видів робіт на навчальних заняттях і за виконання завдань самостійної роботи оцінюється за допомогою чотирибальної шкали оцінок з наступним перерахуванням у 100-бальною шкалу. Під час оцінювання поточної успішності враховуються всі види робіт, передбачені навчальною програмою.

**1.1** Лекційні заняття оцінюються шляхом визначення якості виконання конкретизованих завдань.

**1.2** Практичні заняття оцінюються якістю виконання контрольного або індивідуального завдання, виконання та оформлення практичної роботи.

**1.3** Лабораторні заняття оцінюються якістю виконання звітів про виконання лабораторних робіт.

**1.4** Семінарські заняття оцінюються якістю виконання індивідуального завдання/реферату.

**2** Оцінювання поточної успішності здобувачів вищої освіти здійснюється на кожному практичному занятті (лабораторному чи семінарському) за чотирибальною шкалою («5», «4», «З», «2») і заносяться у журнал обліку академічної успішності.

– «відмінно»: здобувач бездоганно засвоїв теоретичний матеріал, демонструє глибокі знання з відповідної теми або навчальної дисципліни, основні положення;

– «добре»: здобувач добре засвоїв теоретичний матеріал, володіє основними аспектами з першоджерел та рекомендованої літерату ри, аргу ментовано викладає його; має практичні навички, висловлює свої міркування з приводу тих чи інших проблем, але припускається певних неточностей і похибок у логіці викладу теоретичного змісту або при аналізі практичного;

– «задовільно»: здобувач в основному опанував теоретичні знання навчальної теми, або дисципліни, орієнтується у першоджерелах та рекомендованій літерату рі, але непереконливо відповідає, плутає поняття, невпевнено відповідає на додаткові питання, не має стабільних знань; відповідаючи на питання практичного характеру, виявляє неточність у знаннях, не вміє оцінювати факти та явища, пов'язувати їх із майбутньою професією;

– «незадовільно»: здобувач не опанував навчальний матеріал теми (дисципліни), не знає наукових фактів, визначень, майже не орієнтується в першоджерелах та рекомендованій літературі, відсутнє наукове мислення, практичні навички не сформовані.

**3** Підсумковий бал за поточну діяльність визнається як середньоарифметична сума балів за кожне заняття, за індивідуальну роботу, поточні контрольні роботи за формулою:

$$
K^{nomou} = \frac{K1 + K2 + ... + Kn}{n},
$$

де  $\mathcal{K}^{nomov}$  – підсумкова оцінка успішності за результатами поточного контролю;

 $K1, K2, ..., Kn$  – оцінка успішності  $n$ -го заходу поточного контролю;

*n* – кількість заходів поточного контролю.

Оцінки конвертуються у бали згідно шкали перерахунку (таблиця 1).

**Таблиця 1** – Перерахунок середньої оцінки за поточну діяльність у багатобальну шкалу

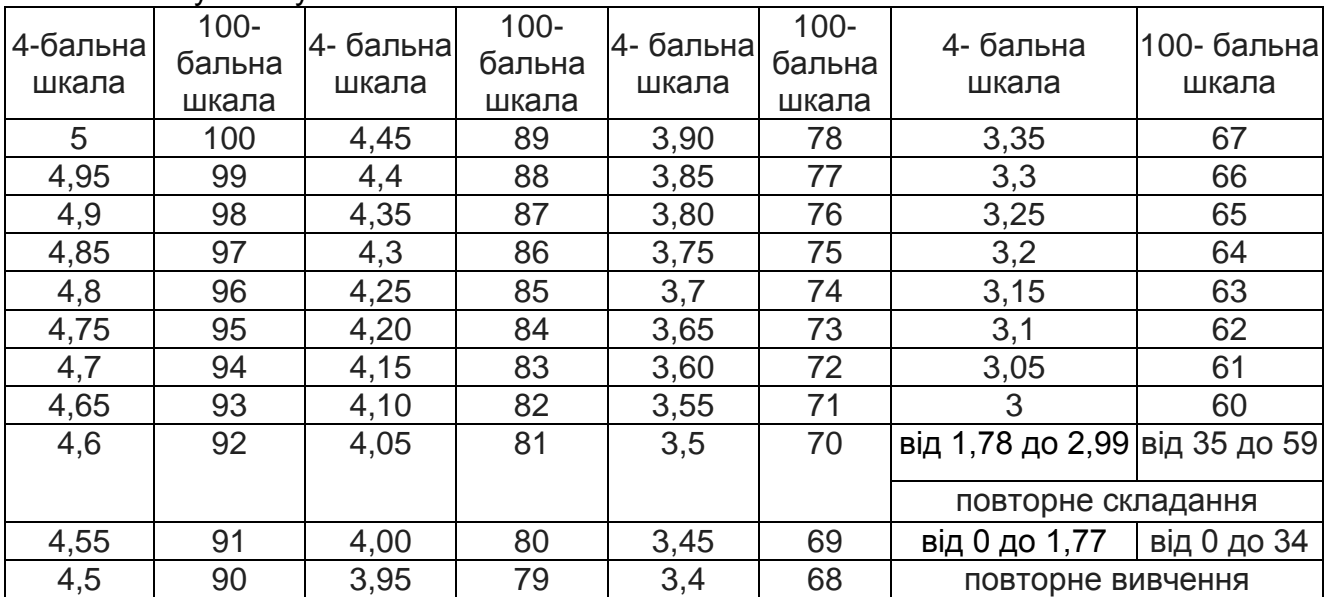

# **Підсумкове оцінювання**

**1** Здобувач вищої освіти отримує залік на останньому занятті з дисципліни за результатами поточного оцінювання. Середня оцінка за поточну діяльність конвертується у бали за 100-бальною шкалою, відповідно до таблиці перерахунку (таблиця 1).

Здобувачі вищої освіти, які мають середню поточну оцінку з дисципліни нижче ніж «3» (60 балів), на останньому занятті можуть підвищити свій поточний бал шляхом складання тестів з дисципліни.

Оцінювання знань здобувачів шляхом тестування здійснюється за шкалою:

– «Відмінно»: не менше 90 % правильних відповідей;

– «Дуже добре»: від 82 % до 89 % правильних відповідей;

– «Добре»: від 74 % до 81 % правильних відповідей;

– «Задовільно»: від 67 % до 73% правильних відповідей;

– «Задовільно достатньо»: від 60 % до 66 % правильних відповідей;

– «Незадовільно»: менше 60 % правильних відповідей.

**2** Умовою отримання заліку є:

– відпрацювання всіх пропущених занять;

– середня поточна оцінка з дисципліни не нижче «3» (60 балів).

**3** За виконання індивідуальної самостійної роботи та участь у наукових заходах здобувачам нараховуються додаткові бали.

**3.1** Додаткові бали додаються до суми балів, набраних здобувачем вищої освіти за поточну навчальну діяльність (для дисциплін, підсумковою формою контролю для яких є залік), або до підсумкової оцінки з дисципліни, підсумковою формою контролю для якої є екзамен.

**3.2** Кількість додаткових балів, яка нараховується за різні види індивідуальних завдань, залежить від їх об'єму та значимості:

– призові місця з дисципліни на міжнародному / всеукраїнському конкурсі наукових студентських робіт – 20 балів;

– призові місця з дисципліни на всеукраїнських олімпіадах – 20 балів;

– участь у міжнародному / всеукраїнському конкурсі наукових студентських робіт – 15 балів

– участь у міжнародних / всеукраїнських наукових конференціях студентів та молодих вчених – 12 балів;

– участь у всеукраїнських олімпіадах з дисципліни – 10 балів

– участь в олімпіадах і наукових конференціях ХНАДУ з дисципліни – 5 балів;

– виконання індивідуальних науково-дослідних (навчально-дослідних) завдань підвищеної складності – 5 балів**.**

**3.3** Кількість додаткових балів не може перевищувати 20 балів.

**4** Результат навчання оцінюється *(обрати потрібне)*:

– за двобальною шкалою (зараховано/не зараховано) згідно з таблицею 2;

– за 100-бальною шкалою (для диференційованого заліку) згідно з таблицею 3.

Підсумкова оцінка разом з додатковими балами не може перевищувати 100 балів.

**Таблиця 2** – Шкала переведення балів у національну систему оцінювання

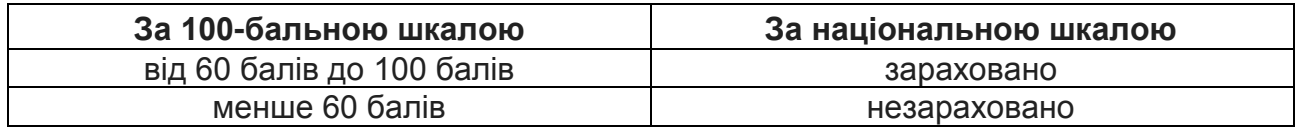

**Таблиця 3** – Шкала оцінювання знань здобувачів за результатами підсумкового контролю з навчальної дисципліни

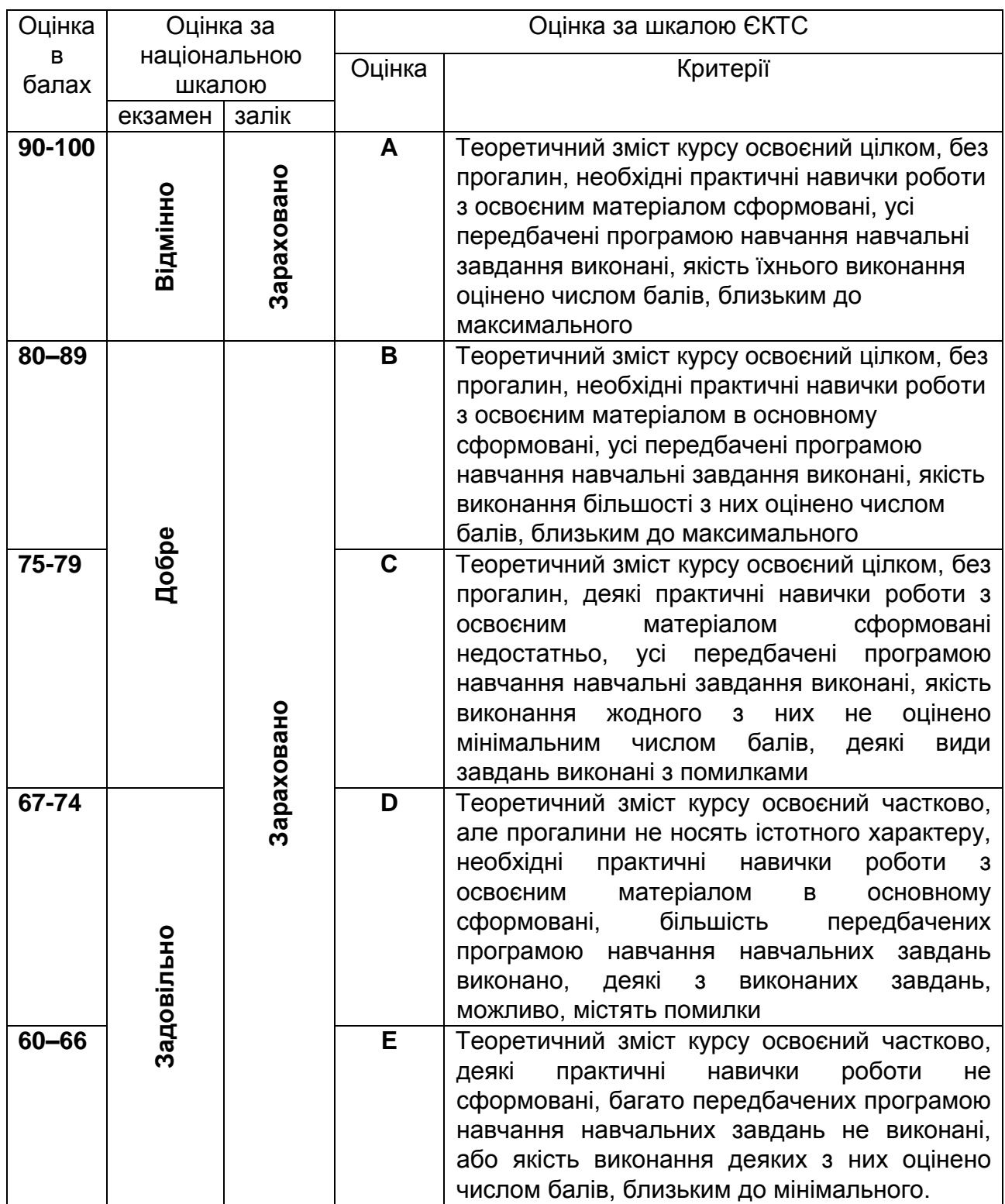

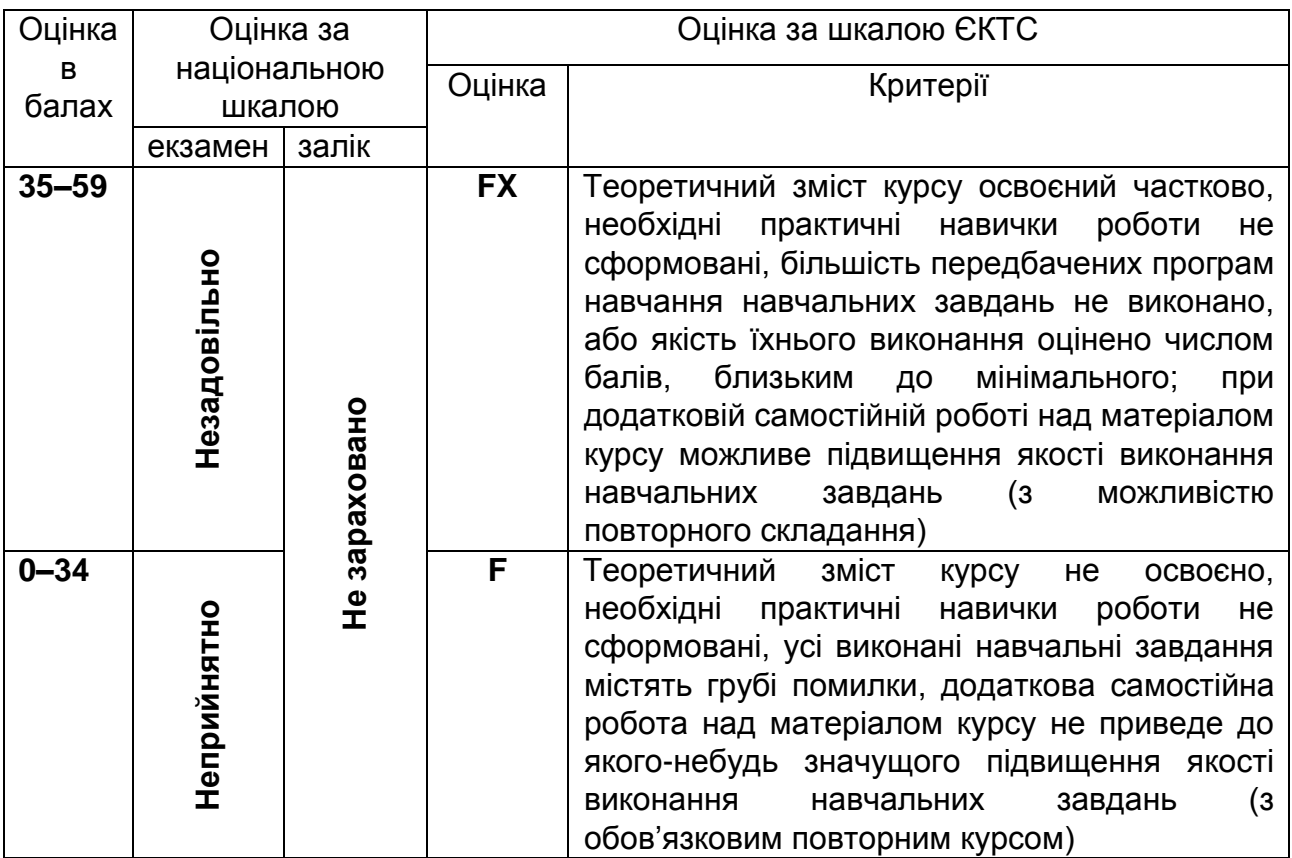

# **Політика курсу:**

– курс передбачає роботу в колективі, середовище в аудиторії є дружнім, творчим, відкритим до конструктивної критики;

– освоєння дисципліни передбачає обов'язкове відвідування лекцій і практичних занять, а також самостійну роботу;

– самостійна робота передбачає вивчення окремих тем навчальної дисципліни, які винесені відповідно до програми на самостійне опрацювання, або ж були розглянуті стисло;

– усі завдання, передбачені програмою, мають бути виконані у встановлений термін;

– якщо здобувач вищої освіти відсутній на заняттях з поважної причини, він презентує виконані завдання під час самостійної підготовки та консультації викладача;

– під час вивчення курсу здобувачі вищої освіти повинні дотримуватись правил академічної доброчесності, викладених у таких документах: «Правила академічної доброчесності учасників освітнього процесу ХНАДУ» [\(https://www.khadi.kharkov.ua/fileadmin/P\\_Standart/pologeniya/stvnz\\_67\\_01\\_dobroch\\_1.p](https://www.khadi.kharkov.ua/fileadmin/P_Standart/pologeniya/stvnz_67_01_dobroch_1.pdf) [df\)](https://www.khadi.kharkov.ua/fileadmin/P_Standart/pologeniya/stvnz_67_01_dobroch_1.pdf), «Академічна доброчесність. Перевірка тексту академічних, наукових та кваліфікаційних робіт на плагіат» [\(https://www.khadi.kharkov.ua/fileadmin/P\\_Standart/pologeniya/stvnz\\_85\\_1\\_01.pdf\)](https://www.khadi.kharkov.ua/fileadmin/P_Standart/pologeniya/stvnz_85_1_01.pdf), «Морально-етичний кодекс учасників освітнього процесу ХНАДУ [\(https://www.khadi.kharkov.ua/fileadmin/P\\_Standart/pologeniya/stvnz\\_67\\_01\\_MEK\\_1.pdf\)](https://www.khadi.kharkov.ua/fileadmin/P_Standart/pologeniya/stvnz_67_01_MEK_1.pdf). – у разі виявлення факту плагіату здобувач отримує за завдання 0 балів і повинен повторно виконати завдання, які передбачені у силабусі;

– списування під час контрольних робіт та екзаменів заборонені (в т.ч. із використанням мобільних пристроїв). Мобільні пристрої дозволяється використовувати лише під час он-лайн тестування.

### **Рекомендована література:**

1 Мусієнко І.В. Методичні вказівки до практичних занять та самостійної роботи з дисципліни «Інноваційні технології геодезичних вимірювань» спеціальності 193 «Геодезія та землеустрій» / В.В. Тимошевський, І.В. Мусієнко // Харків : ХНАДУ, 2022. 50 с.

2 Мусієнко І. В. GPS-технології і електронні геодезичні прилади: конспект лекцій для студентів спеціальності 193 «Геодезія та землеустрій» / І. В. Мусієнко; Харків. нац. автом.-дорож. ун-т. Харків : ХНАДУ, 2021. 206 с. (електронне видання).

3 Мусієнко І.В. Основи роботи з електронними тахеометрами 3Та5 та Leica TS03 5″ R500: навч. посібник./ Мусієнко І.В., Гунько І.С. Харків: ХНАДУ, 2021. 157 с.

4 Казаченко Л.М., Мусієнко І.В. Застосування ГІС-технологій та роботатахеометра для реконструкції мостової споруди. Нові технології в будівництві. №35. К.: КНУБА, 2018. С. 33– 40.

5 Марков В.І. Основи космічної геодезії. Підручник. Кіровоград: ДЛАУ, 2002. 236 с.

6. Мусієнко І.В. Досвід отримання вихідних даних з Google Планета Земля для побудови цифрової моделі місцевості / І.В. Мусієнко, Л.М. Казаченко // Комунальне господарство міст : науково-технічний збірник. Сер.: Технічні науки та архітектура. 2022. Вип. 3 (170). С. 247-251.

7 Методичні вказівки з курсу "Основи GPS" Укладач проф. Парняков Є.С. Київ: ІЗІТ 2005.

8 Державна бюджетна освітня установа вищої освіти «Нижегородський державний архітектурно-технічний університет» Автоматизований довідник по геодезичному обладнанню: класифікація геодезичних приборів / http://www.nngasu.ru/geodesy/classification/obshchaya-klassifikatsiya/ (посилання дійсне на 1.01.2021 р.).

9 Методичні вказівки до лабораторних робіт з дисципліни «GPS – технології та електронні геодезичні прилади» Мусієнко І.В., Крухмальова О.В.:Харків: ХНАДУ. 81 с.

## **Додаткові джерела:**

1. дистанційний курс:

<https://dl.khadi.kharkov.ua/course/view.php?id=2829>

2. Лапач С.Н., Чубенко А.В., Бабич П.Н. Статистические методы в медико – биологических исследованиях с использованием Exel. – К.: МОРИОН, 2000. – 320 с.

3. Офіційний сайт науково-виробничої фірми «Топоматик». URL:

http://topomatic.ru/ (дата звернення: 1.06.2021).

Розробник (розробники) силабусу навчальної дисципліни **математически** Ігор МУСІЄНКО

підпис ПІБ

Завідувач кафедри и поведення по поведення при поведення стала в сервен ДОРОЖКО

підпис ПІБ